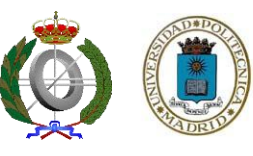

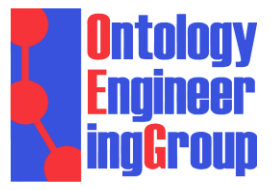

# *Publishing Linked Data – There is no One-Size-Fits-All Formula*

**Asunción Gómez-Pérez** 

Facultad de Informática, Universidad Politécnica de Madrid Campus de Montegancedo sn, 28660 Boadilla del Monte, Madrid http://www.oeg-upm.net asun@fi.upm.es

#### **Acknowledgements**:

O.Corcho, D. Garijo, D. Vila, L.Vilches, B. Villazón Our partners at: BNE, IGN, …

*Work distributed under the license Creative Commons Attribution-Noncommercial-Share Alike 3.0* 

**LOV SYMPOSIUM: LINKING AND OPENING VOCABULARIES**. 18th June, 2012

- 1. The concept
- 2. Foundations
- 3. The process
- 4. Examples
	- Libraries: http://datos.bne.es
	- Geo: http://geo.linkeddata.es/
	- Metereology:http://aemet.linkeddata.es/
	- Travelling: http://webenemasuno.linkeddata.es/

#### **Complex queries using data from heterogeneous Web**

## **pages**

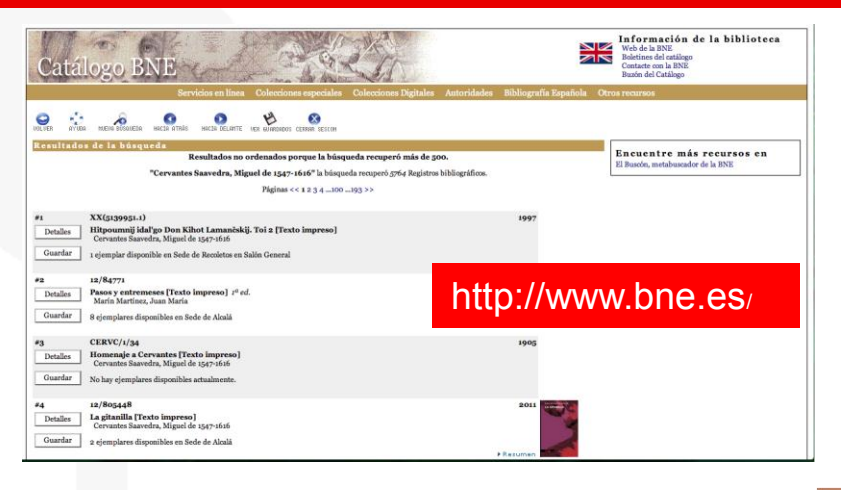

Cervantes enthusiast from Germany visiting Madrid and willing to know more about Cervantes' work and life

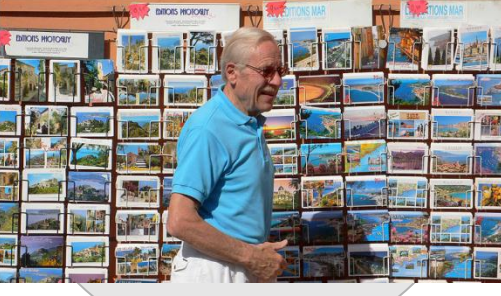

#### resas / Ruta de las Tapas

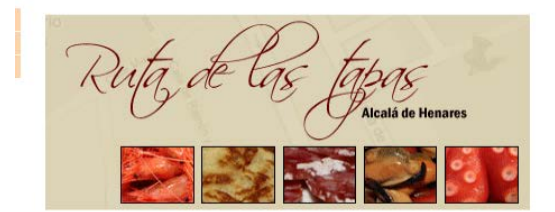

Alcalá de Henares es conocida entre otras muchas cosas por su gastronomía particularmente por sus tapas. Desde Lacallernayor.net queremos ponértelo fácil, y por eso te ofrecemos nuestra "Ruta de las tapas" por la ciudad Cervantina. Una gran forma de compaginar la visita del patrimonio histórico y el gastronómico de la ciudad. Esta ruta se puede comenzar desde cualquier punto de la ciudad, aunque nuestra

#### **http://elviajero.elpais.com/**

#### ciudad, la C/ visita a la casa de

#### Locales Macandé

Categoría: È Restaurantes Descripción: ACAND Tapas exquisitas durante todo el año, terraza de temporada, especialidad en tostas, pates, ibericos, menú diario. Muy

Ampliar Información

centrico, idoneo para tertulias.

#### Marisquería Categoría: Restaurantes Descripción: Meco también es un lugar

imprescindible para tapear

en la Ciudad de la Luz. Te recomendamos: Parrillada de marisco carne a la piedra, arroz con bogavante,...Viernes y Sabados Cenas - Baile musica de los 60 a los 90 Menú degustación 35 € por persona

O'Bogavante Restaurante

Ampliar Información

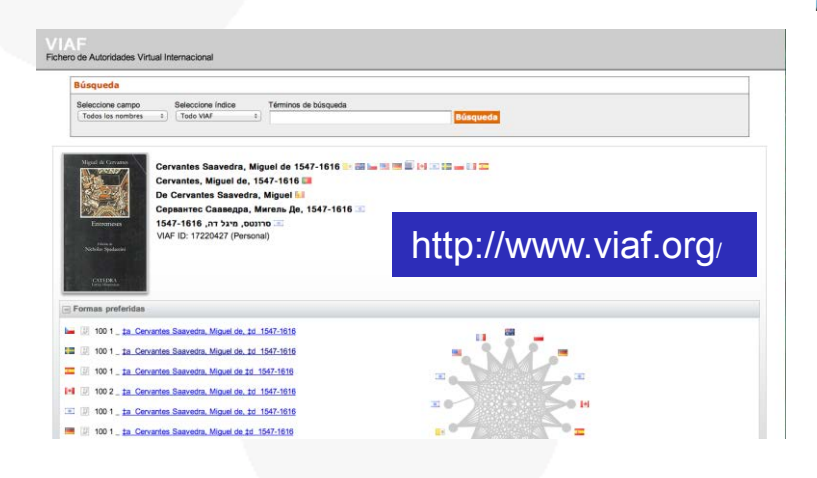

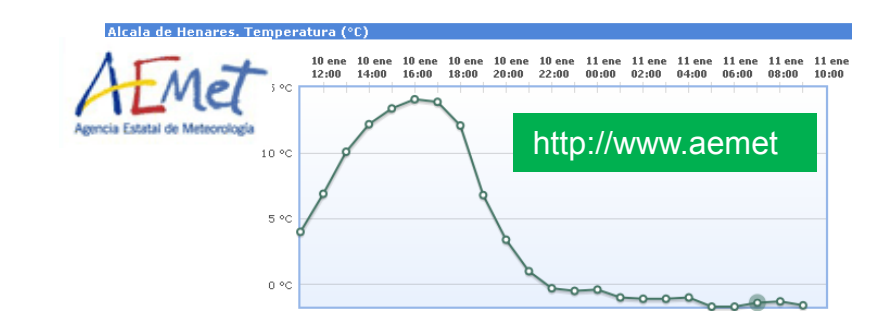

LOV-HIVE Symposium. 18th June 2012

3 **\*Picture attribution: http://commons.wikimedia.org/wiki/User:Gugerell** 

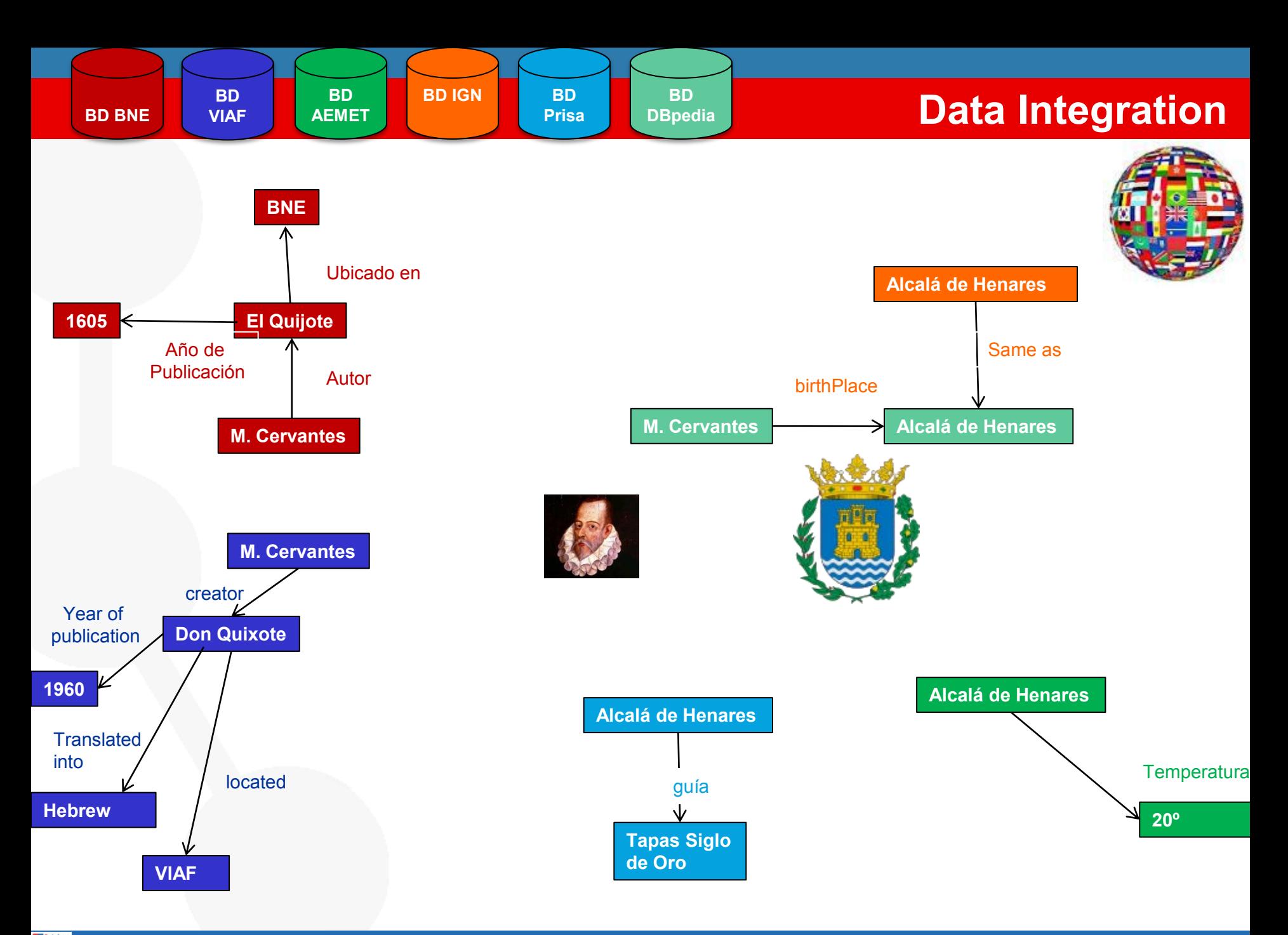

LOV-HIVE Symposium. 18th June 2012

# 1. The concept

- 2. Foundations
- 3. The process
- 4. Examples
	- Libraries: http://datos.bne.es
	- Geo: http://geo.linkeddata.es/
	- Metereology:http://aemet.linkeddata.es/
	- Travelling: http://webenemasuno.linkeddata.es/

## **Linked Data: why it is important?**

- Facilitate data integration
	- From heterogeous sources
	- In different formats
	- Different granularity
	- In different languages
	- From different countries

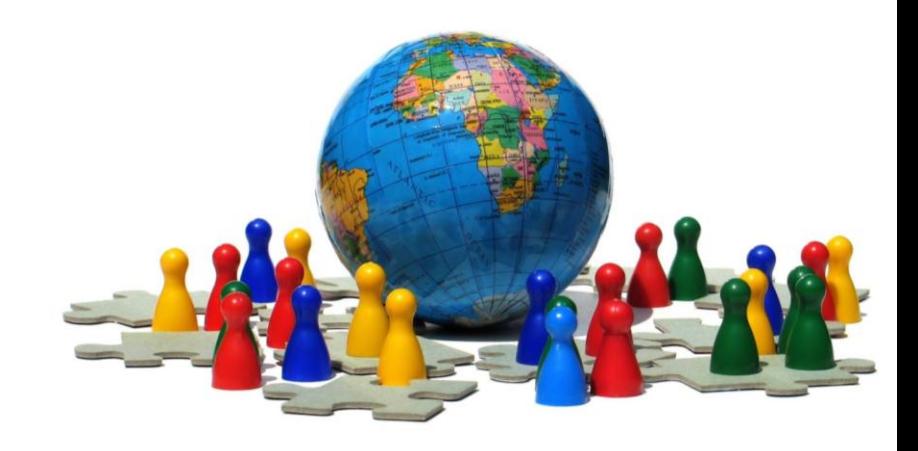

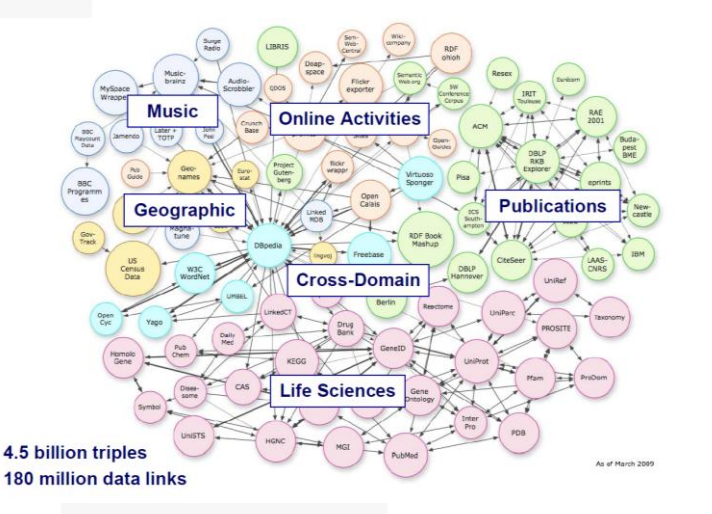

**© Slide adapted from "5min Introduction to Linked Data"- Olaf Hartig**

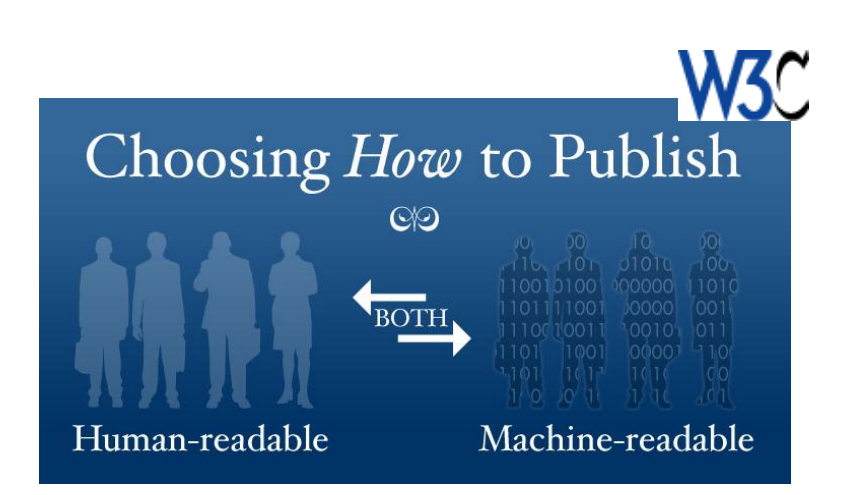

## **Foundations**

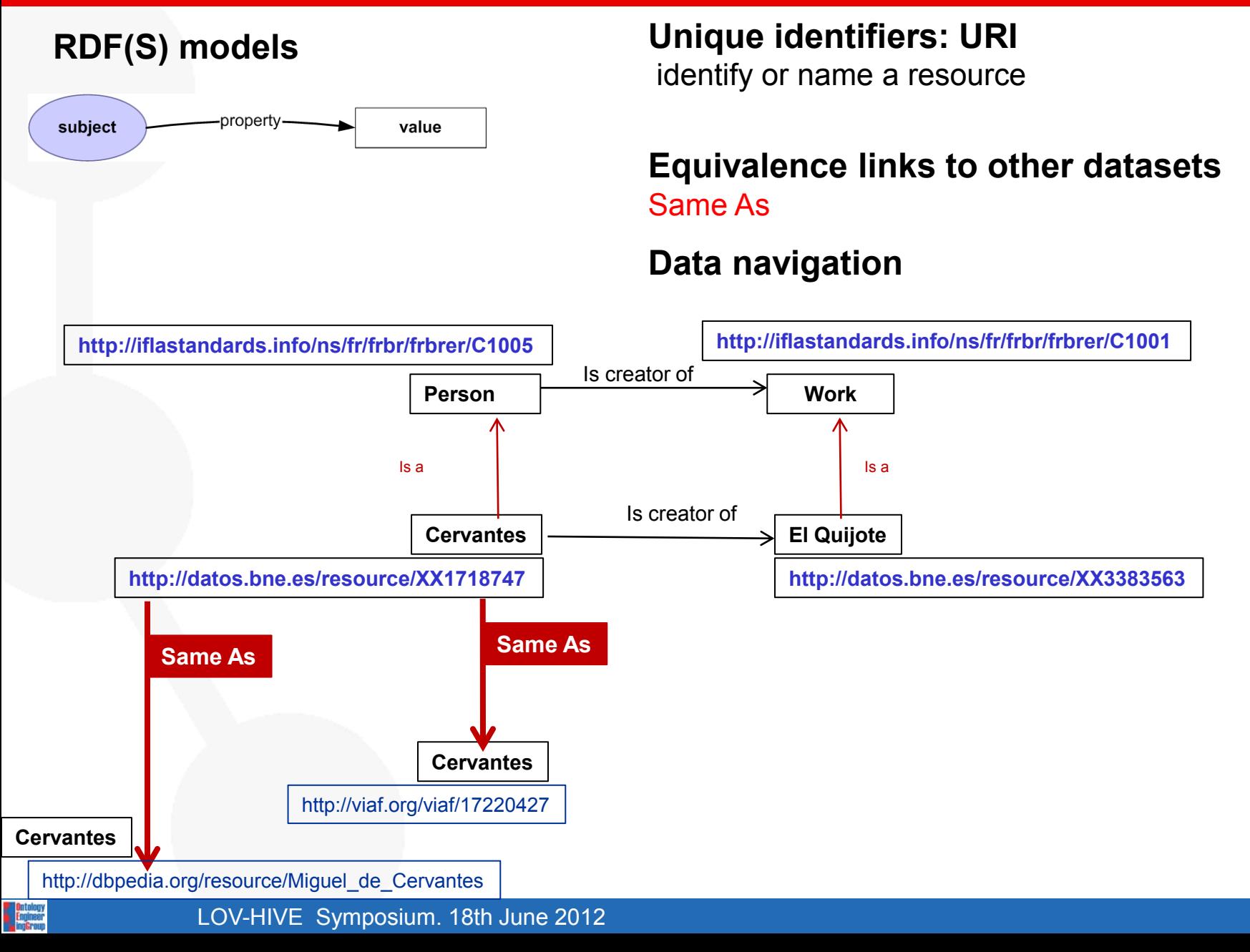

## **Foundations**

#### **Aligning Models with** Owl EquivalentClass

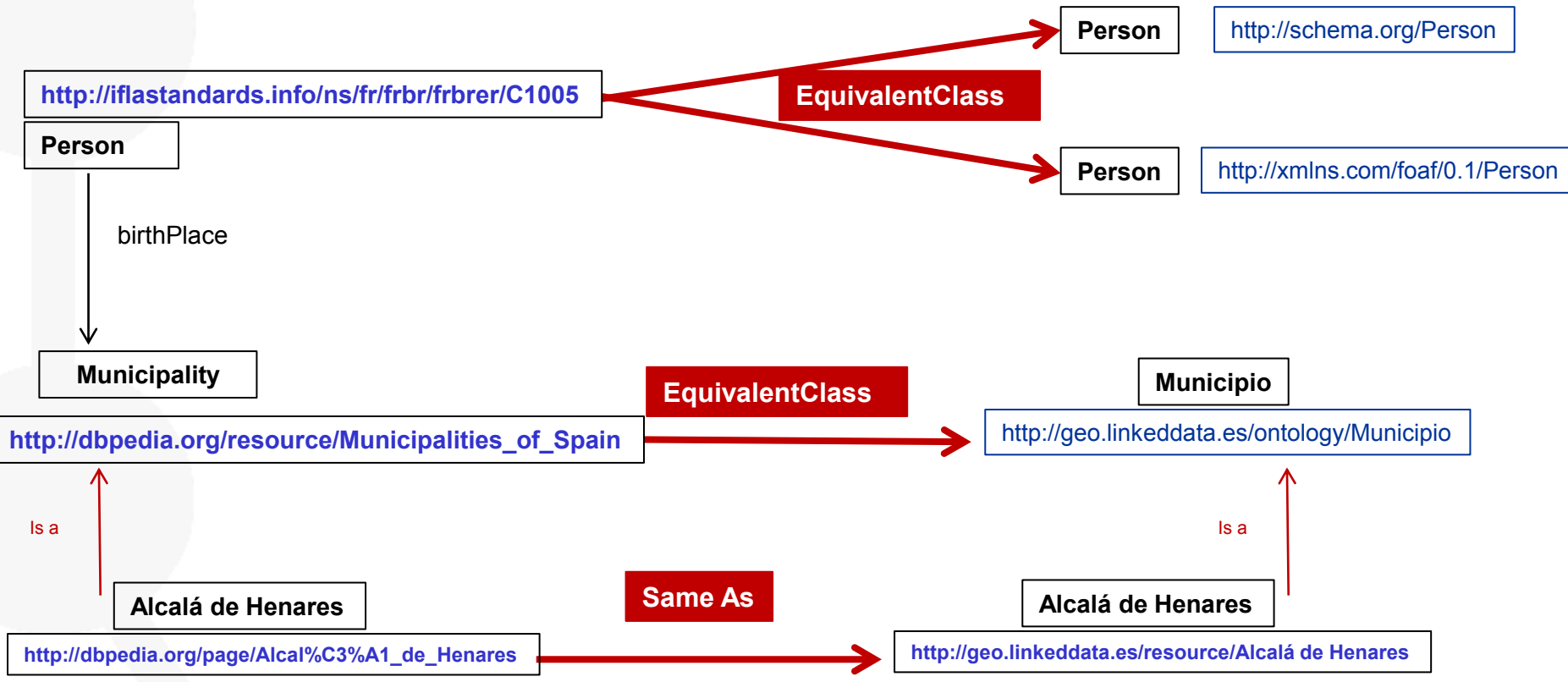

Lessons learnt

- 1. Reuse existing models
- 2. Align the data and the concepts.

**Entelog** 

## **Table of content**

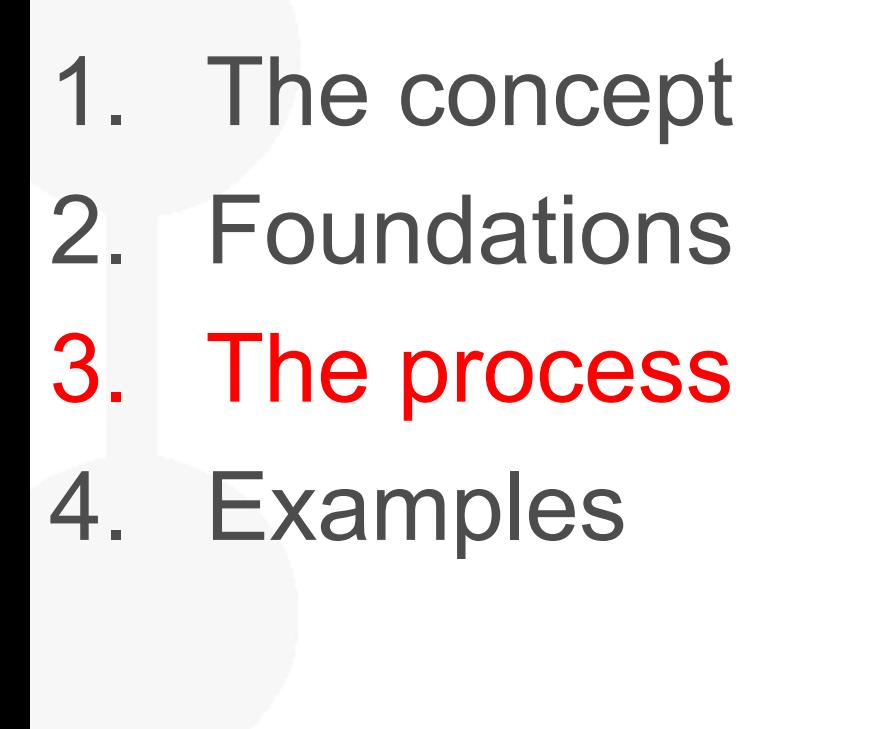

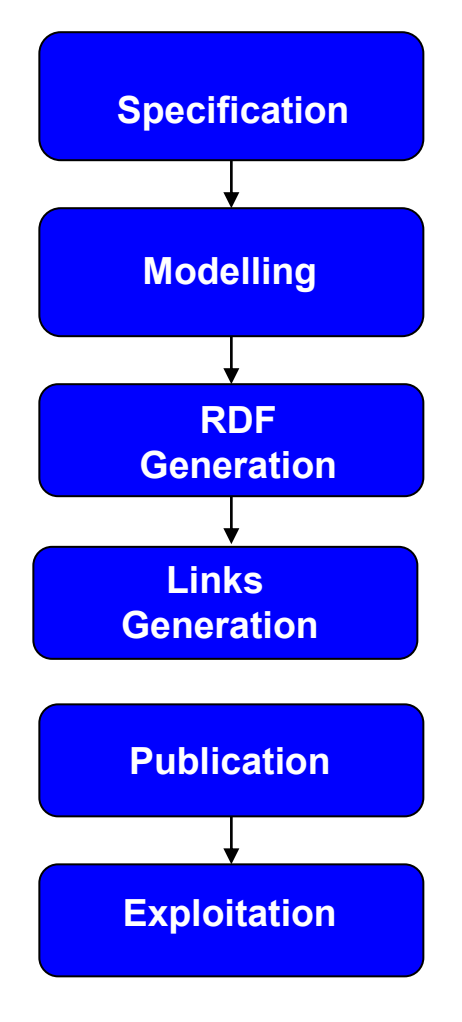

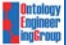

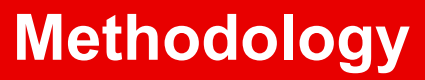

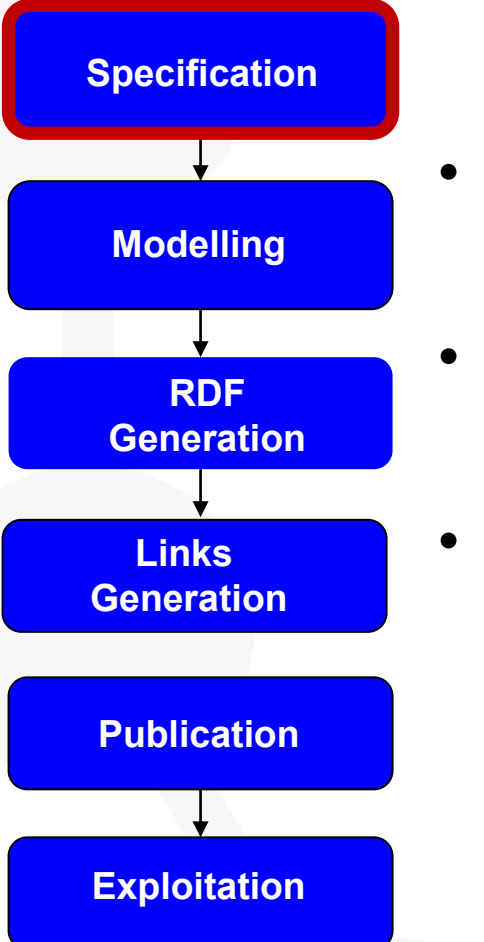

- **Data sources analysis**
- **URI Design**
- **License definition**

## **Identification and selection of data sources**

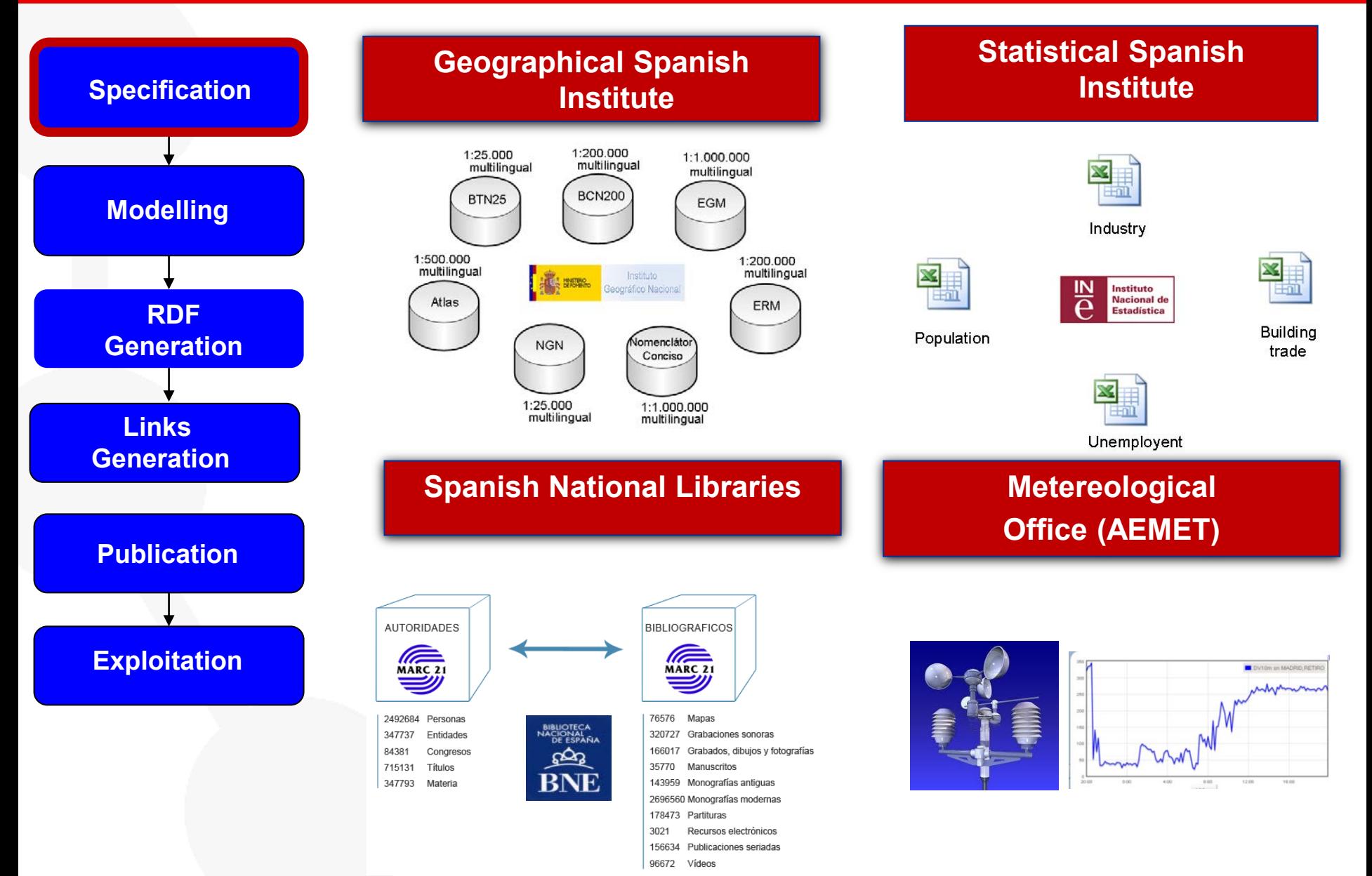

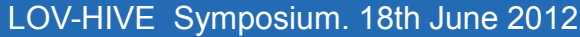

**Continues**<br>Engineer

## **1. Identification and selection of the data sources**

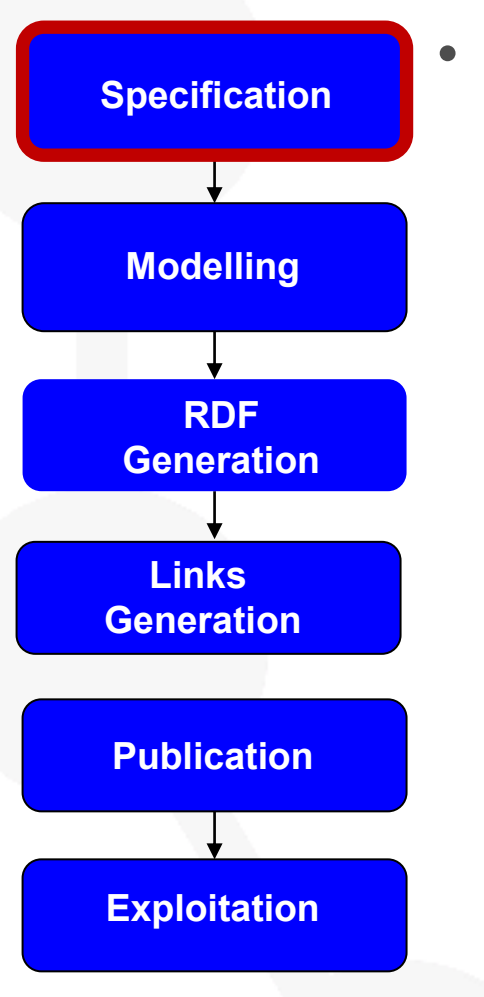

**Explorational Empireser**<br>**Empireser** 

- Geographic Spanish Institute
	- Multilingual (Spanish, Vasc, Gallician, Catalan)
	- Conceptualization mistmatches
	- Granularity (scale concept)
		- Domain vocabulary **Inform. hidrográfica**. Embalse, albufera, río, etc. **Transportes**. Vía desdoblada, Ferrocarril, … **Unidades Administrativas**. Municipio.
	- Particularaties
		- Longitude and latitude
	- **Statistic Spanish Institute** 
		- Monolingual
		- Numerical information
		- Particularaties
			- Geo (textual level) and Temporal

## **1. Identification and selection of the data sources: Geographical information**

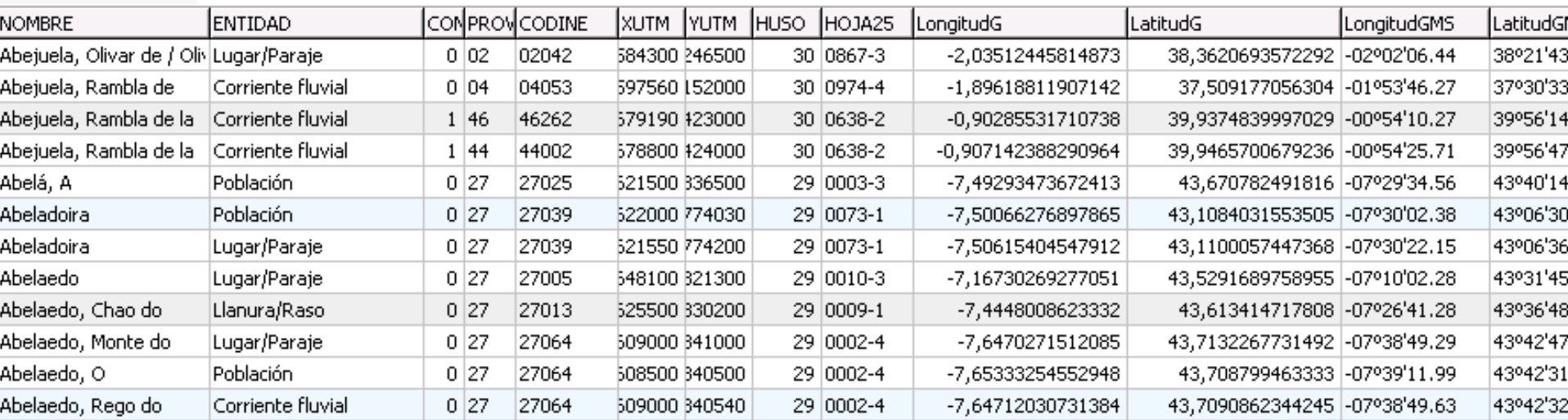

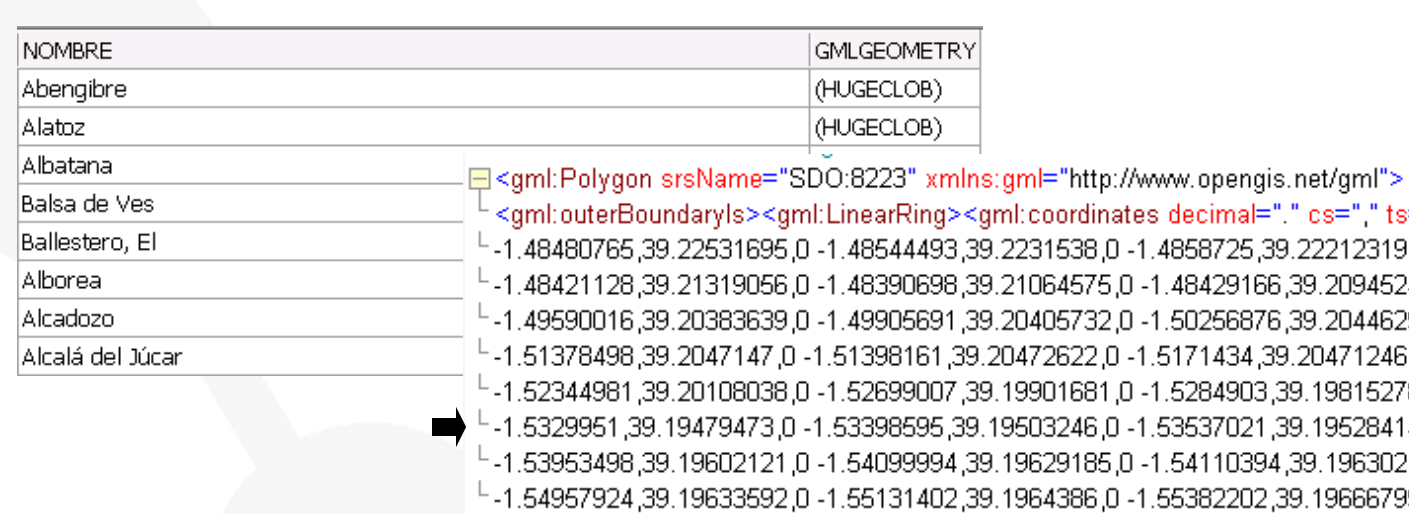

coordinates decimal="." cs="," ts=" ">-1.48374108,39.23127677,0 -1.48404 231538,0-1.4858725,39.22212319,0-1.48608465,39.22141415,0-1.4860584 1064575,0 -1.48429166,39.2094524,0 -1.48529268,39.20490629,0 -1.492506 0405732.0-1.50256876.39.20446292.0-1.50338941.39.20453654.0-1.50483 472622,0-1.5171434,39.20471246,0-1.51894734,39.20373528,0-1.5196271 9901681,0-1.5284903,39.19815278,0-1.53151867,39.19619073,0-1.532086 503246,0-1.53537021,39.19528414,0-1.53607317,39.19544615,0-1.536914 1.54461 - 0, 1.54110394 (9.719630216 (0 - 1.54231647 (39.19646151 - 0) 9629185 964386,0 -1.55382202,39.19666799,0 -1.55798564,39.19690882,0 -1.559800 1.573636.1- 0, 19790204 1.5737836.1- 0, 19777011 1.57231502 1.57231502 1.5727 1.67278711 1.58633376 1.573636 -1.57915. 0. 1.57633787, 39.20136237, 20087703, 1.57814542, 39.20092292, 1.57671557, 39.19982863, 20136237, 1. 1.581447. 0, 20365457. 1.58122865,39.20313014. 0, 20278543,0 -1.58107708,39.20313014. 0, 20365457,0 -1.581447 1.584270 - 1.5819531,39.20563664,0 -1.58191475,39.20581637,0 -1.58194513,39.20603299,0 -1.58285235,39.20756676,0 -1.584270

**Canadigy**<br>Engineer

## **Statistical information 1. Identification and selection of the data sources**

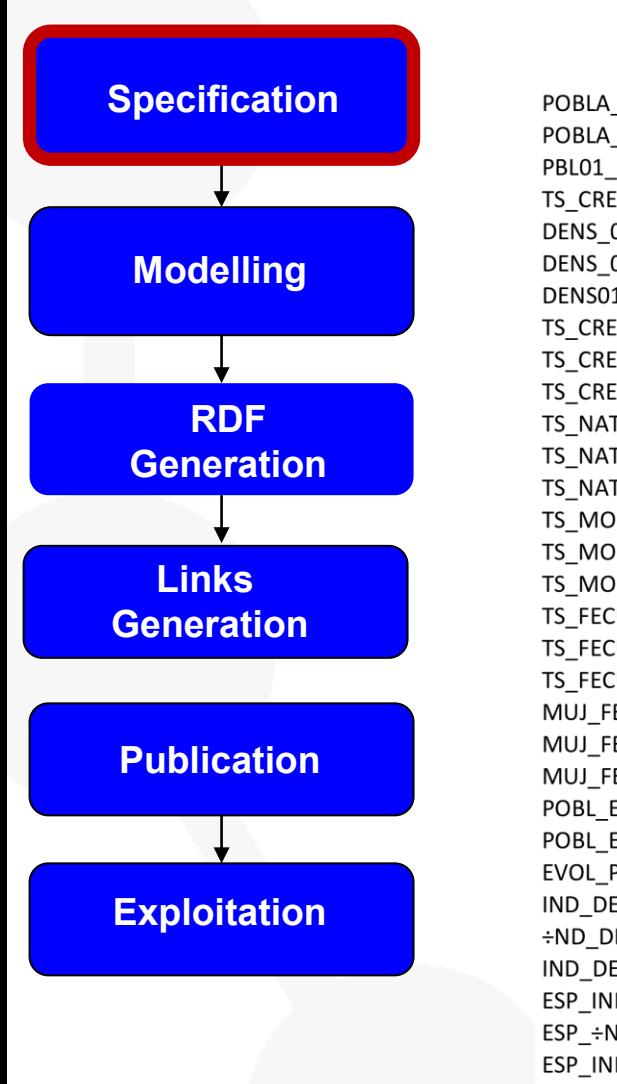

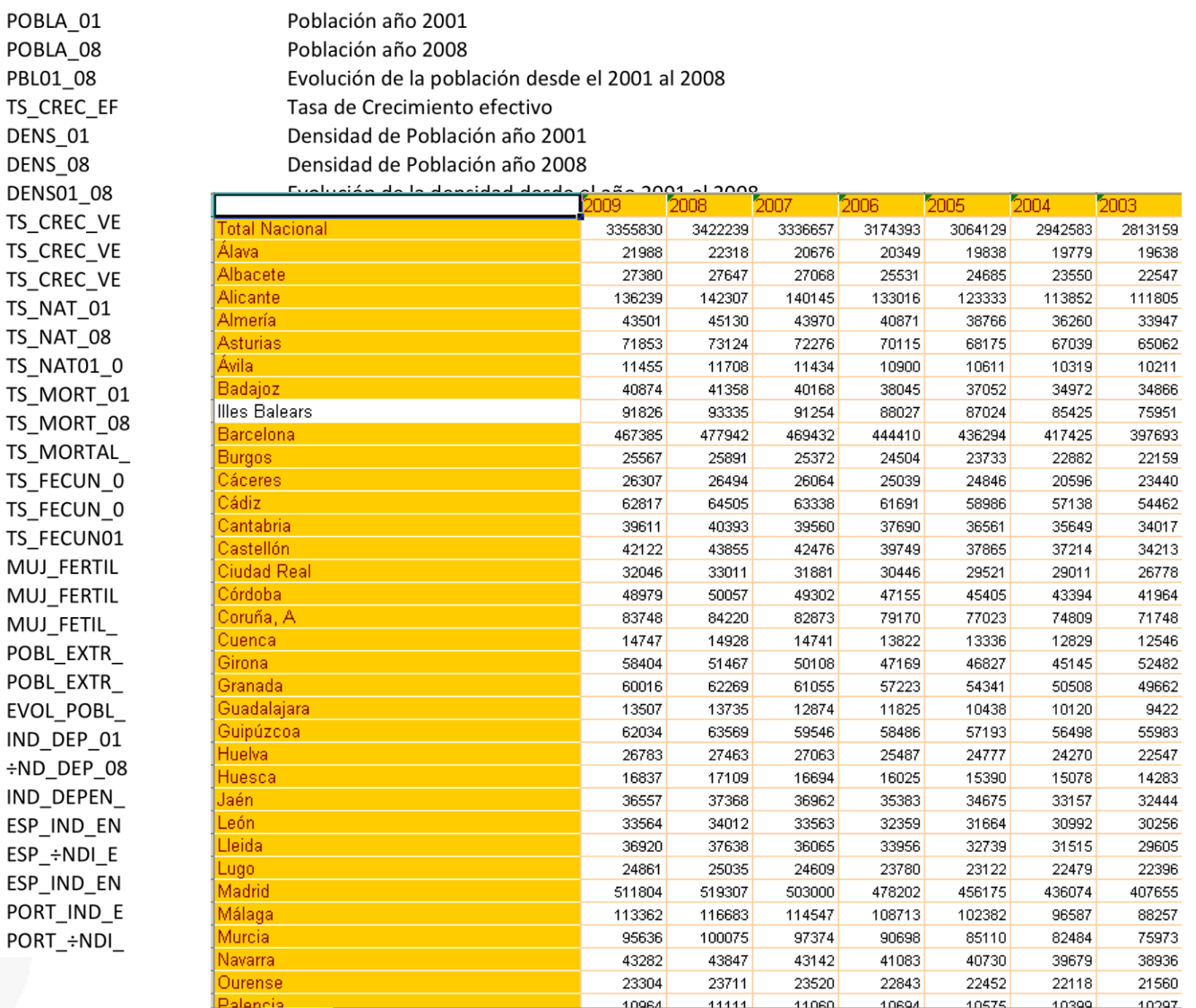

## **Specification**

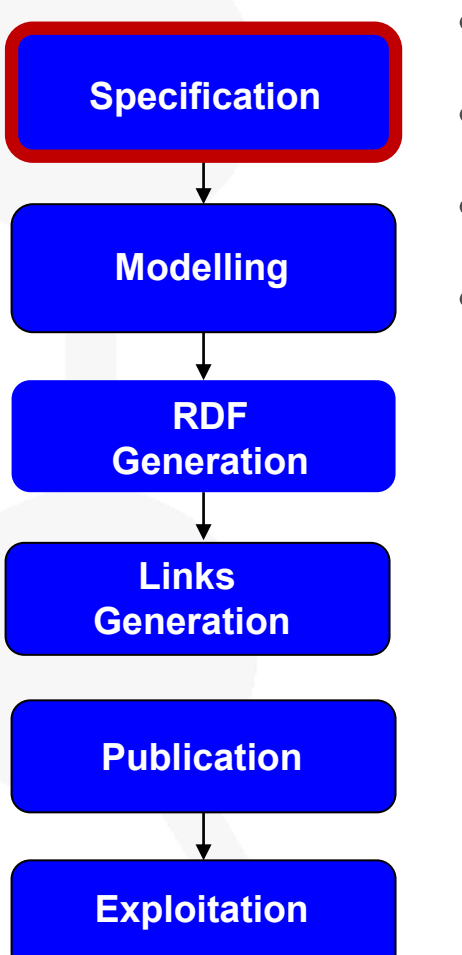

- Records in the **MARC 21 format**
- **3.9 million** bibliographical records
- **4.2 million** authority records
- Version: November, 2011

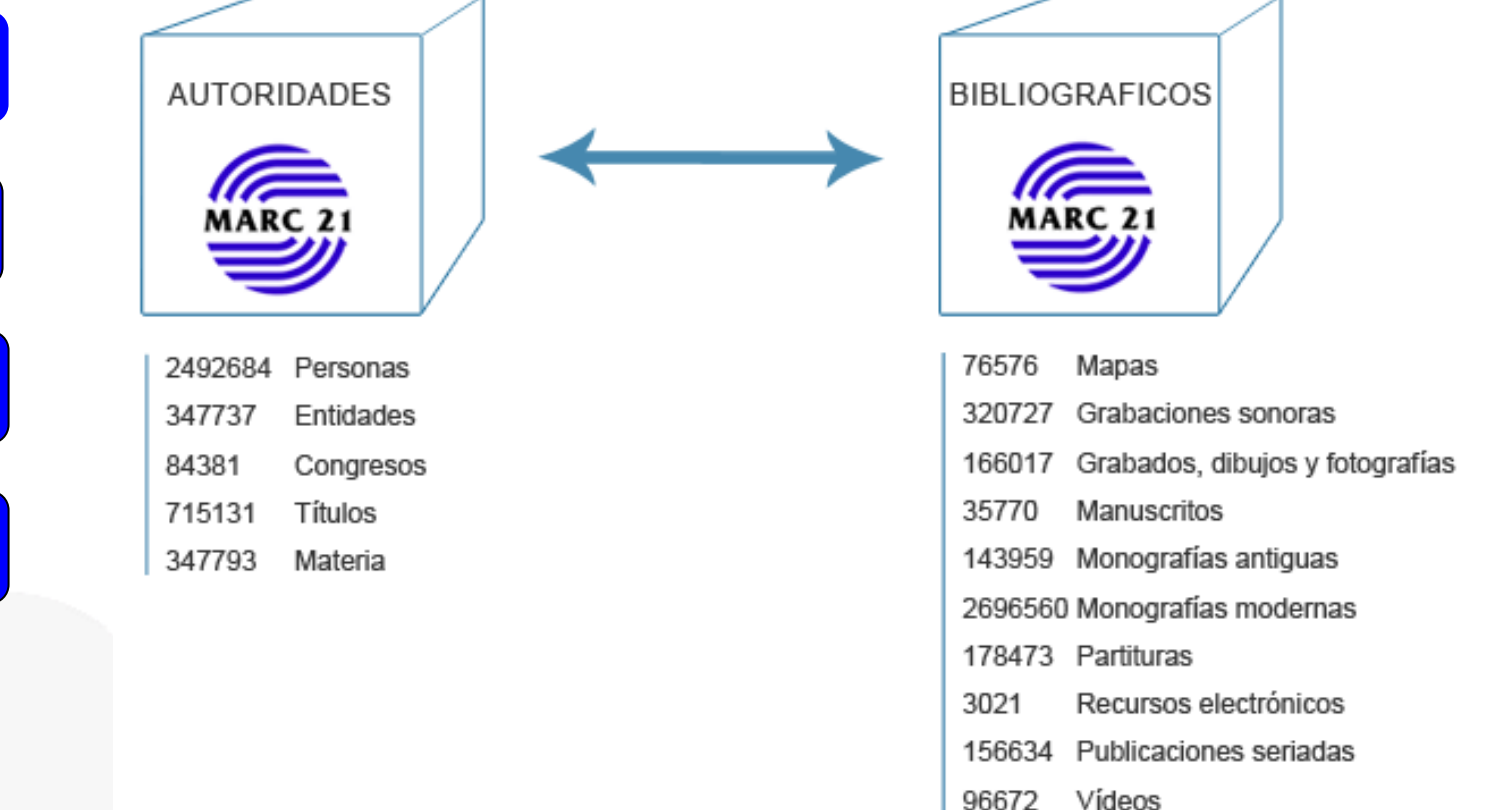

## **URI design**

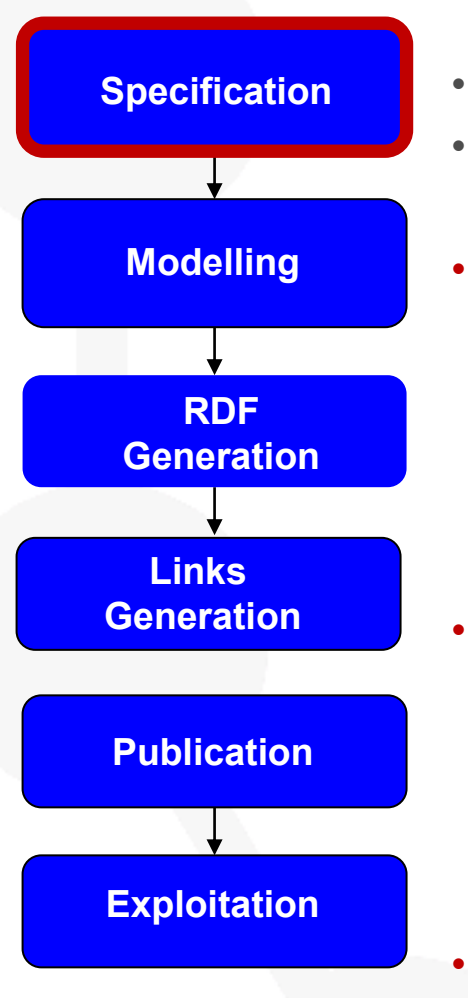

**Explorational Empireser**<br>**Empireser** 

- **Meaningful URIs versus Opaque URIs**
	- **Separate TBox (ontology model) from ABox**

• **Base URI** http://linkeddata.es/ http://datos.bne.es/ http://geo.linkeddata.es/ http://otalex.linkeddata.es/

#### • **OntologyTBox URIs)**

#### **http://iflastandards.info/ns/fr/frbr/frbrer/C1005**

 http://phenomenontology.linkeddata.es/ontology/{concept|property} http://phenomenontology.linkeddata.es/ontology/Municipio We use the RDF Data Cube Vocabulary and/or other vocabularies

#### • **Data (ABox URIs)**

# **http://datos.bne.es/resource/XX1718747**

 http://geo.linkeddata.es/resource/{resource type}/{resource name} http://geo.linkeddata.es/resource/Municipio/Badajoz

## **Ontology Modelling**

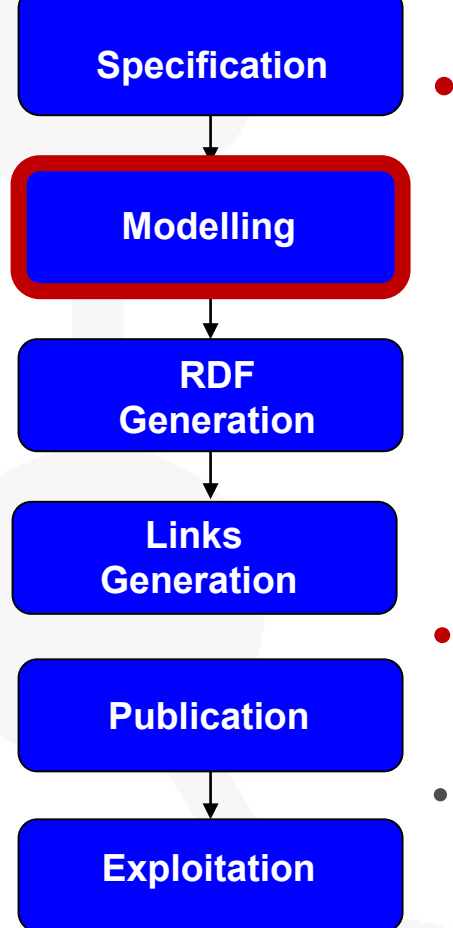

## **Ontologies:**

- A set of terms
- A set of explicit assumptions regarding the intended meaning of the terms.
	- Almost always including concepts and their classification
	- Almost always including properties between concepts

- **Shared understanding** of a domain of interest
- Ontologies expressed in OWL or RDF(S), both based on RDF
- The NeOn methodology helps to build ontologies

## **2. Vocabulary development**

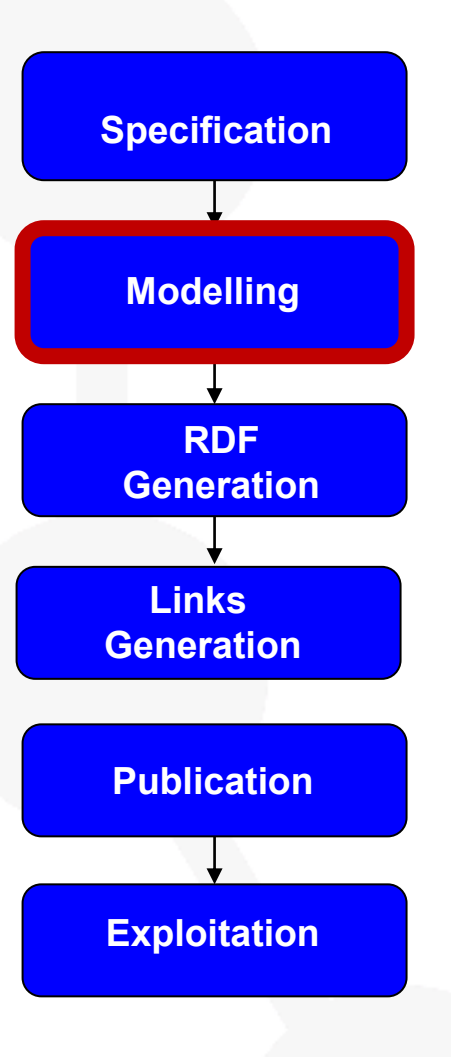

**Explorational Empireser**<br>**Empireser** 

- **Features** 
	- Lightweight :
		- Taxonomies and a few properties
	- Consensuated vocabularies
		- To avoid the mapping problems
	- Multilingual
		- Linked data are multilingual
- The NeOn methodology can help to
	- Re-enginer Non ontological resources into ontologie
		- Pros: use domain terminology already consensuated by domain experts
	- Withdraw in heavyweight ontologies those features that you don't need
	- Reuse existing vocabularies

#### **The Ontology for BNE: based on IFLA vocabularies**

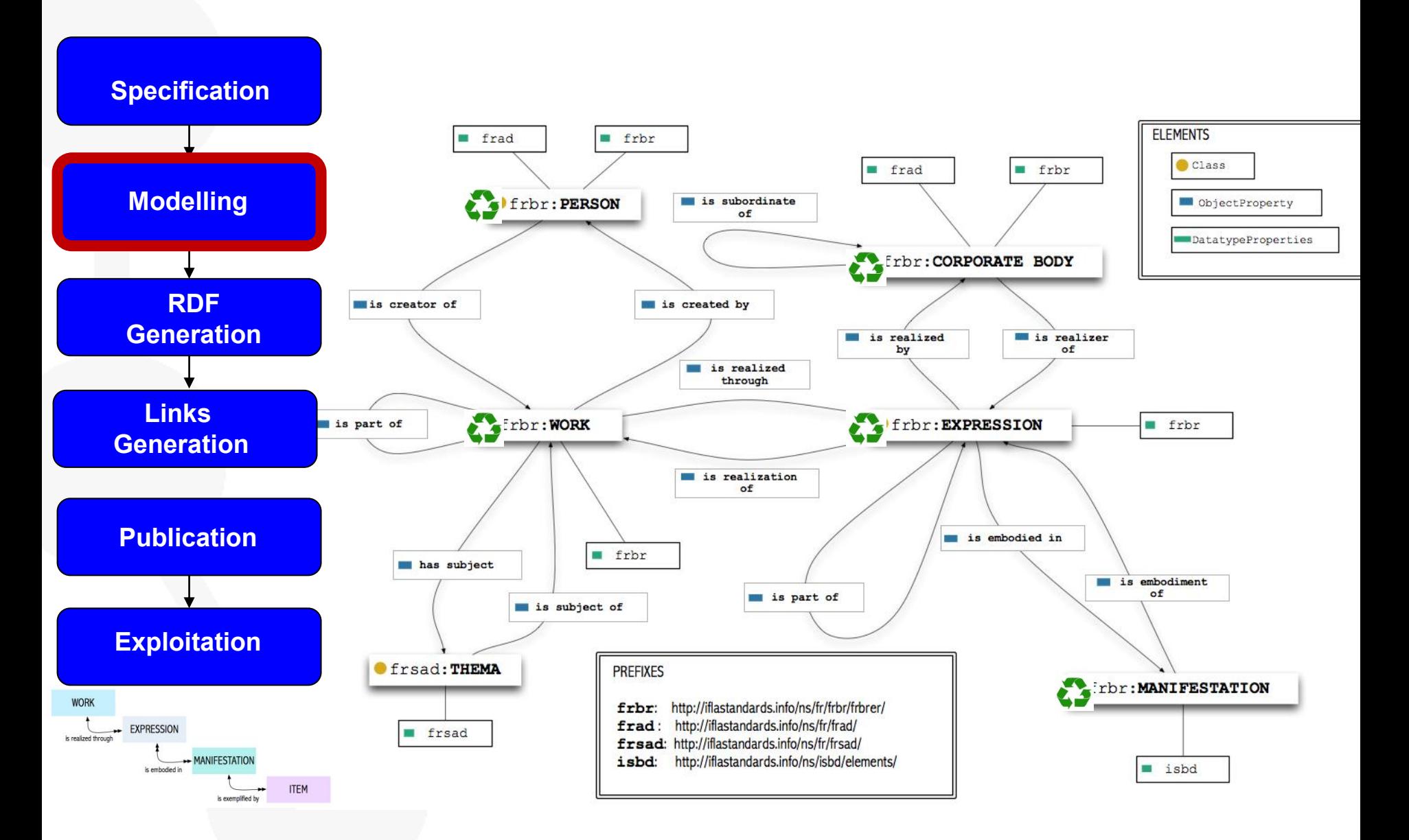

**Cardinal**<br>Engineer

#### **Geolinkeddata ontology**

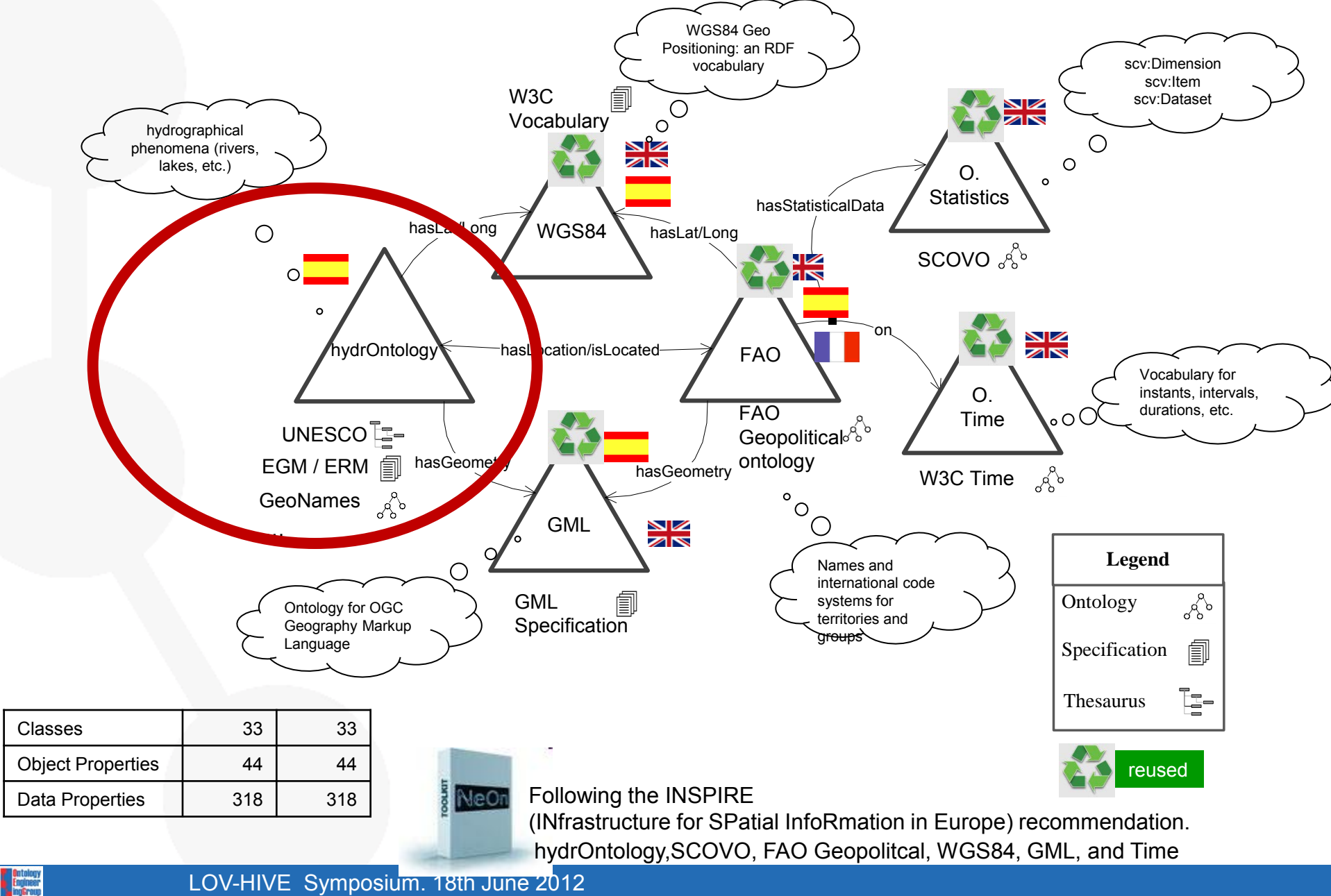

### **3. Generation of RDF**

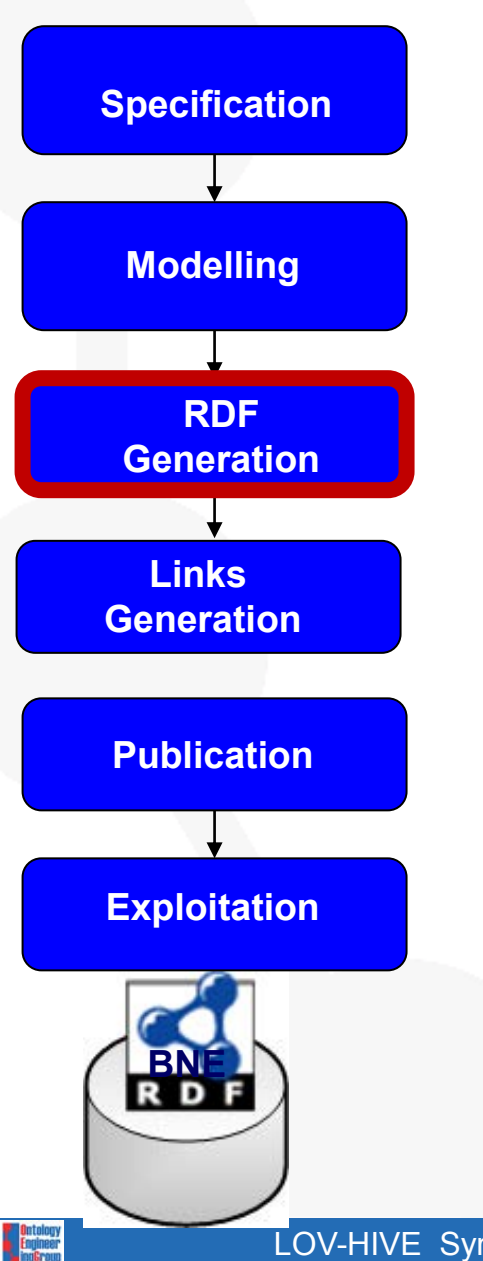

## • From the Data sources

- Geographic information (Databases)
- Statistic information (.xsl)
- Geospatial information
- Biobliographic information (MARC 21)
- Different technologies for RDF generation
	- NOR20 (from excell, XML, text files, …)
	- R20 and ODEMapster (from Databases)
	- Geometry2RDF and SPh2RDF (for Geo data)
	- Marimba for Libraries

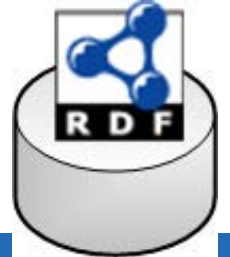

#### **Libraries: Marimba uses the ontology to generate RDF**

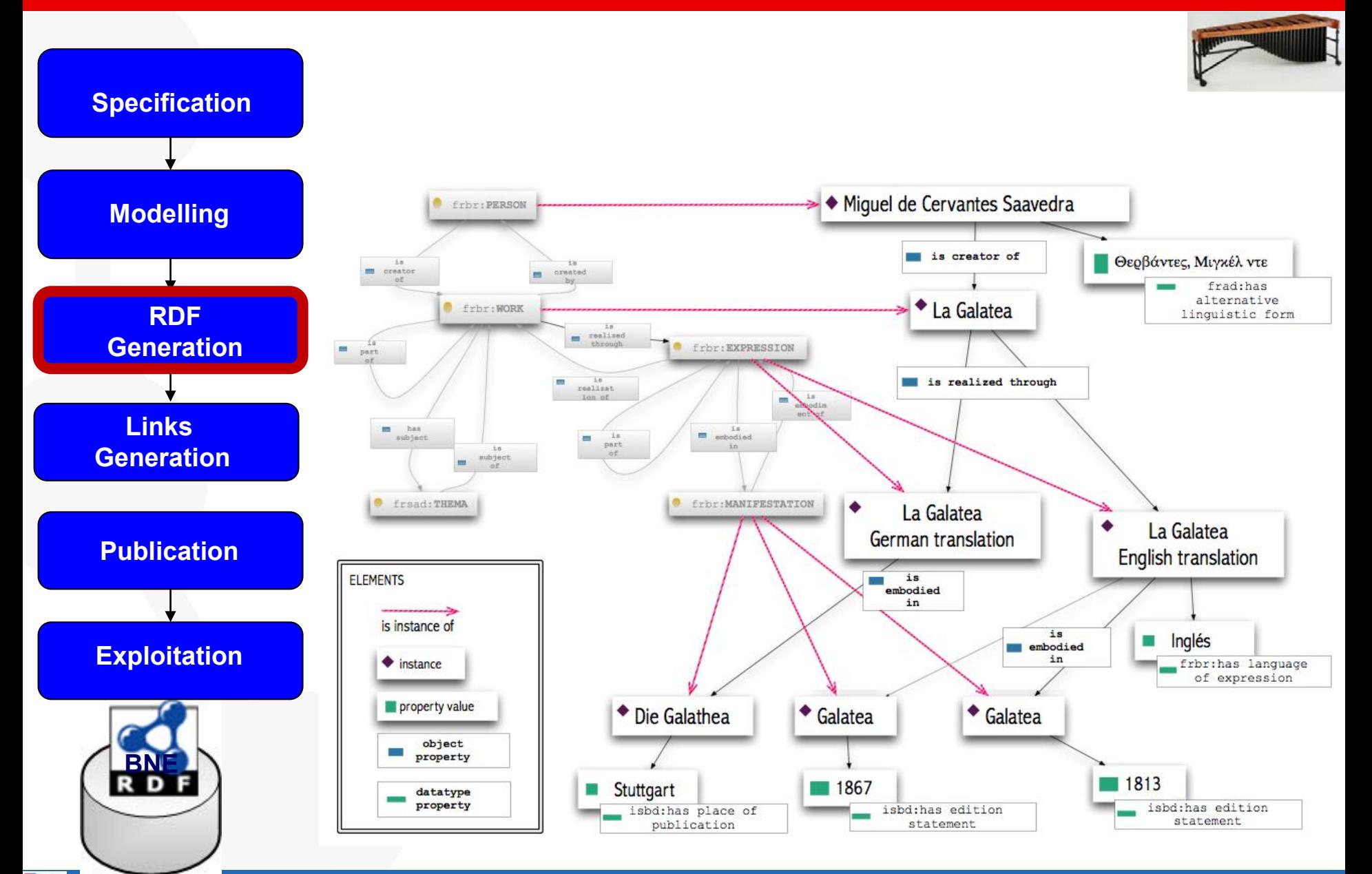

**Entelogy**<br>Engineer<br>IngGroup

## **Marimba links with other resources: VIAF, DNB, SUDOC, LIBRIS, DBpedia**

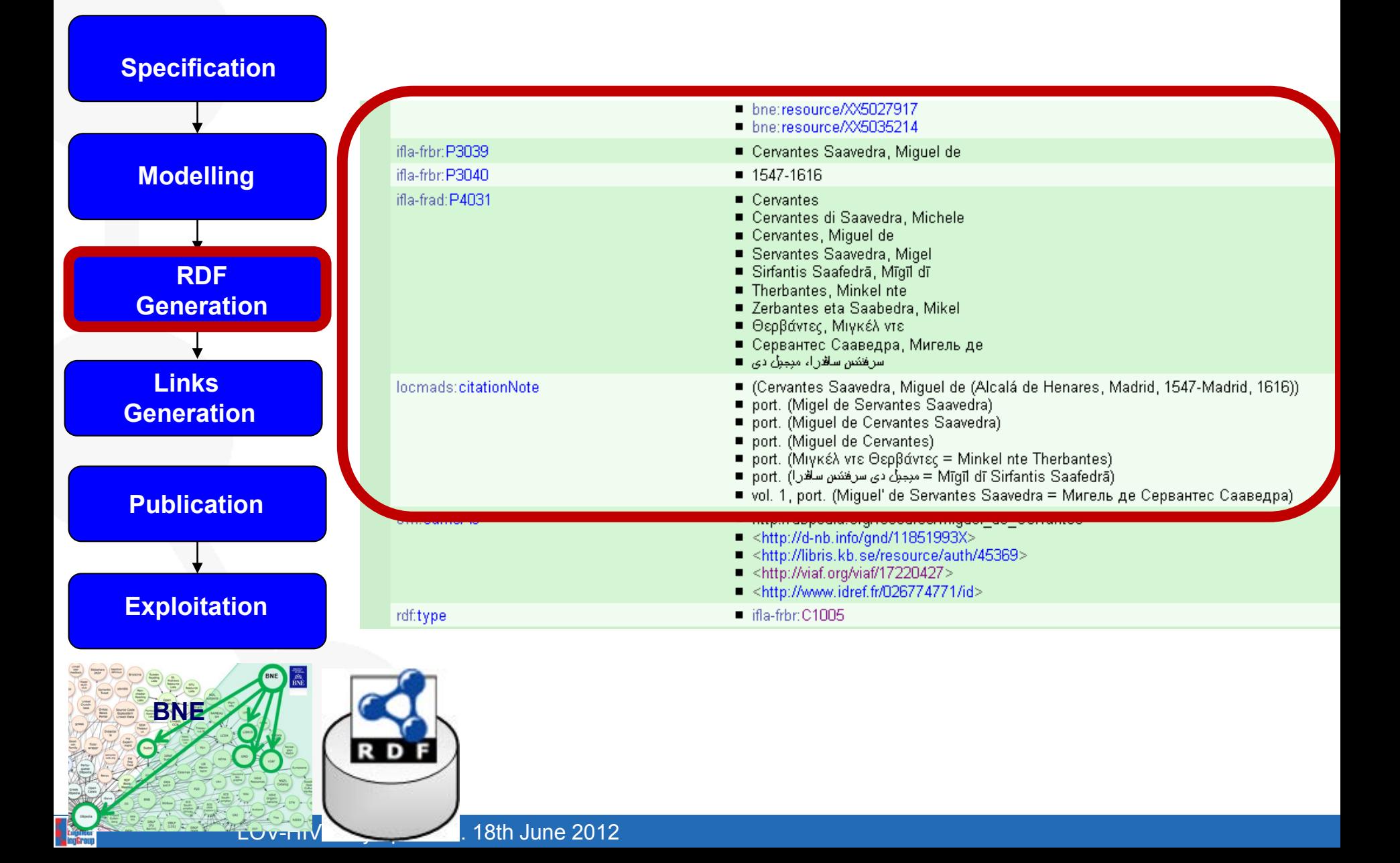

### **Marimba links with other resources: VIAF, DNB, SUDOC, LIBRIS, DBpedia**

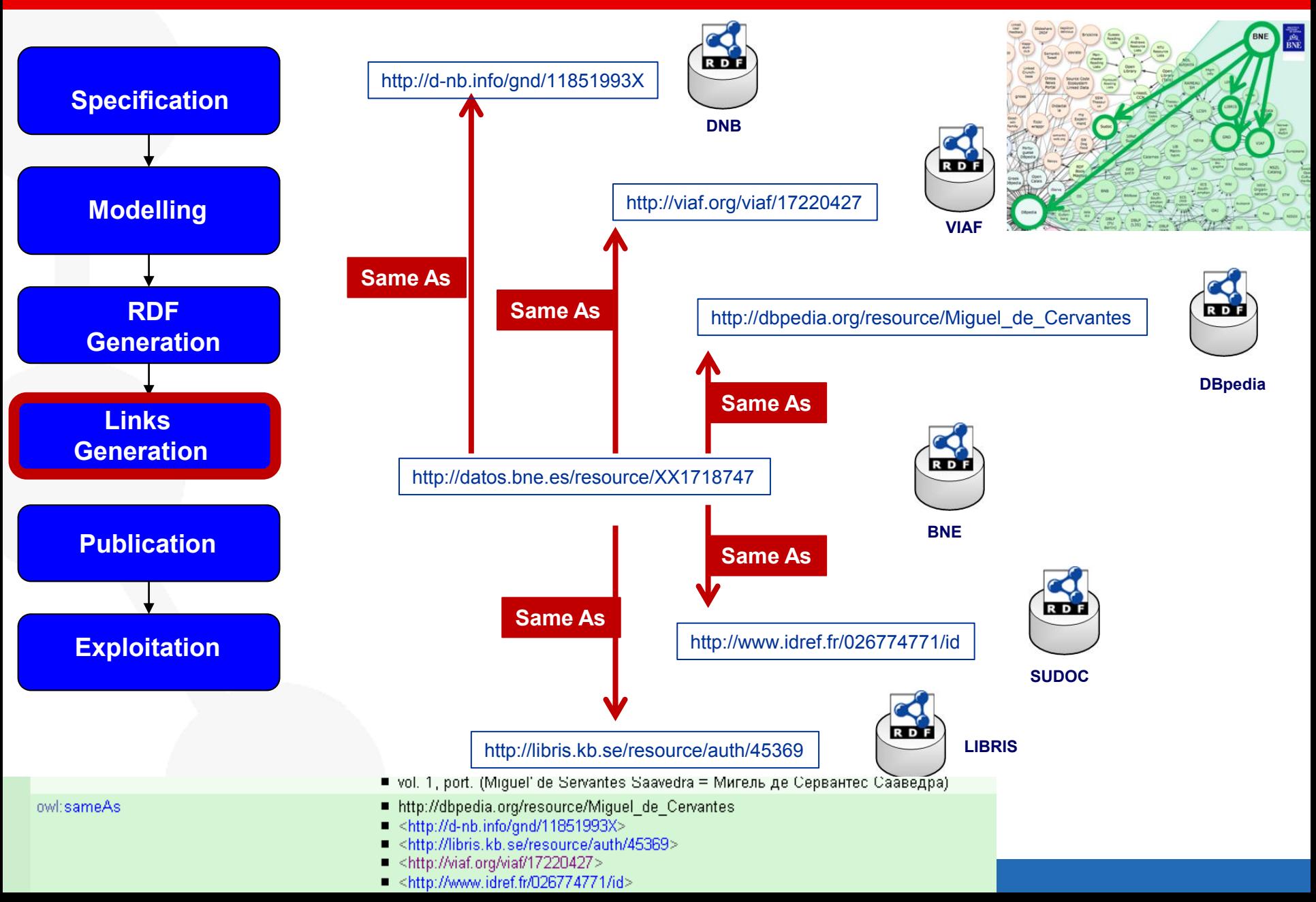

### **Publicación**

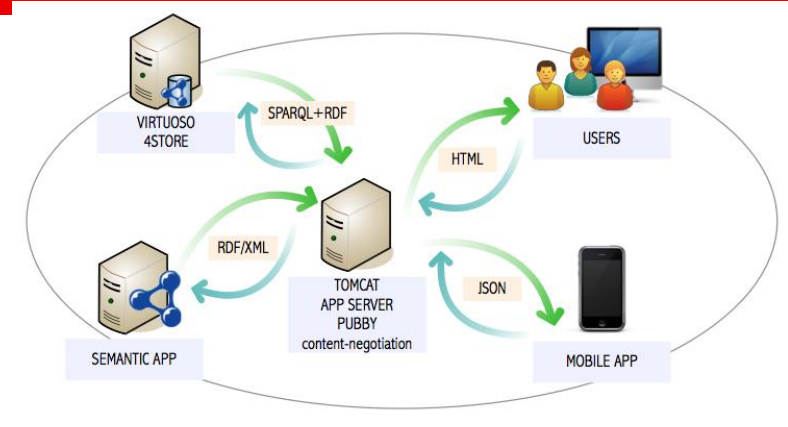

## Data publication

Metadata publicacion using VOID

To facilitate the discovery

- Register in CKAN your dataset
- Use to **sitemap4rdf** to generate the site map
- Upload the site map to **Google** and **Sindice**

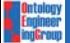

**Specification** 

**Modelling** 

**RDF Generation** 

**Publication** 

**Links Generation** 

**Exploitation** 

### **Exploitation**

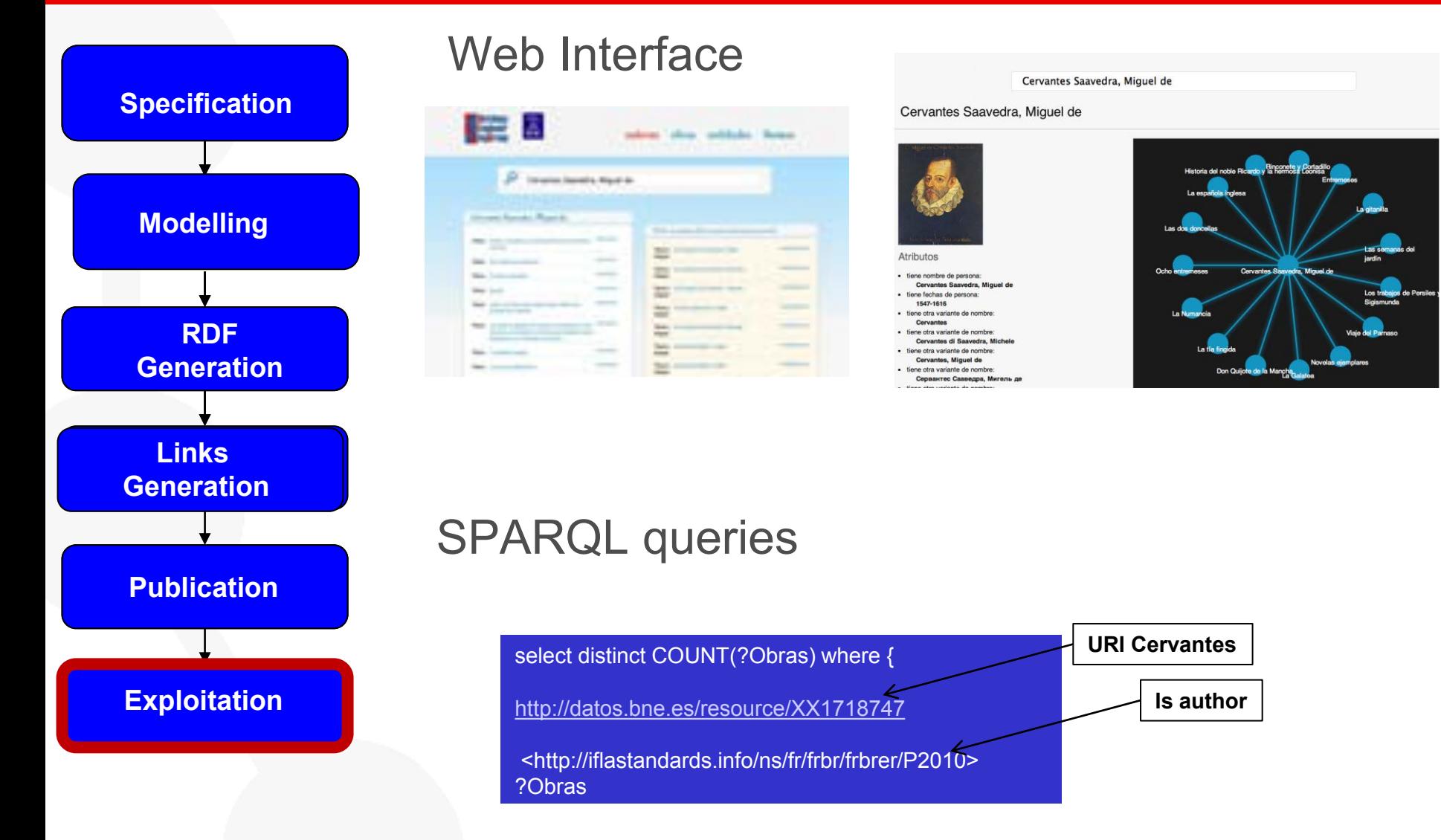

http://linkeddata3.dia.fi.upm.es/bne-demo

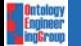

#### LOV-HIVE Symposium. 18th June 2012

## **Table of content**

- 1. The concept
- 2. Foundations
- 3. The process

# 4. Examples

**Canadigy**<br>Engineer

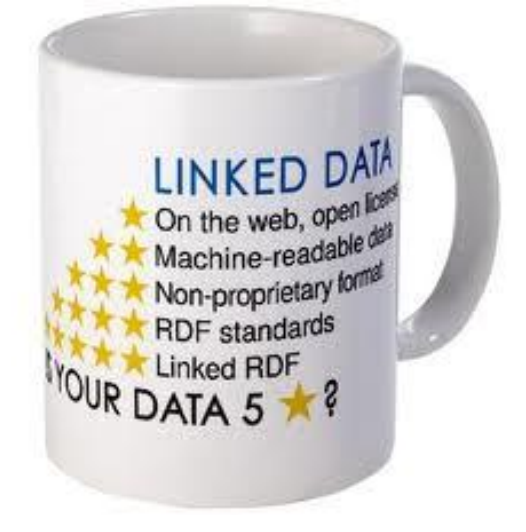

- Libraries: [http://datos.bne.es](http://datos.bne.es/)
- <http://linkeddata3.dia.fi.upm.es/bne-demo>
- Geo: [http://geo.linkeddata.es/](http://geo.linkeddata.es/web/guest/visualizacion-beta)
- Metereology: [http://aemet.linkeddata.es/](http://aemet.linkeddata.es/browser.html)
- Travelling: [http://webenemasuno.linkeddata.es/](http://webenemasuno.linkeddata.es/browser.html)

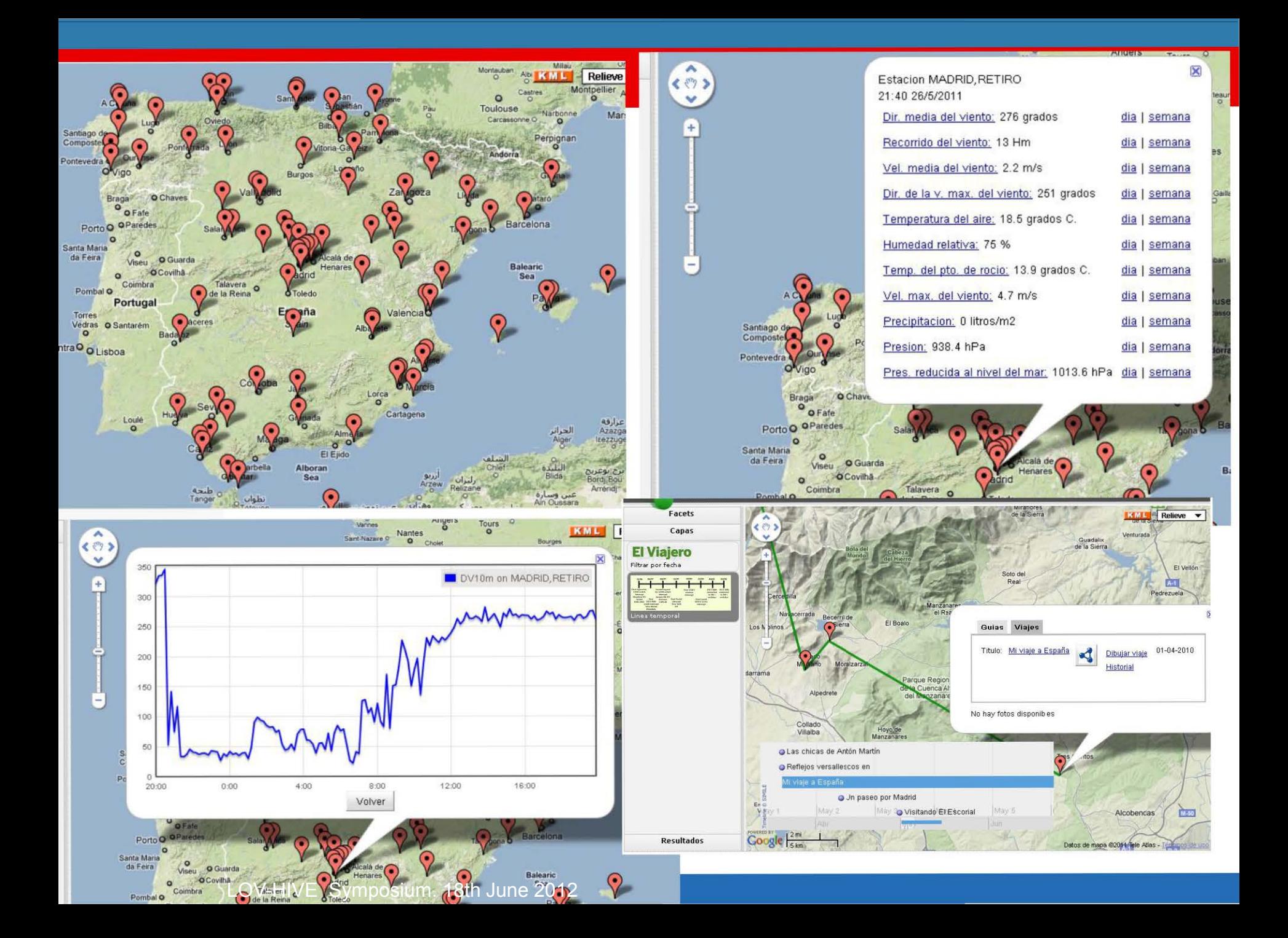

## *There is no One-Size-Fits-All Formula*

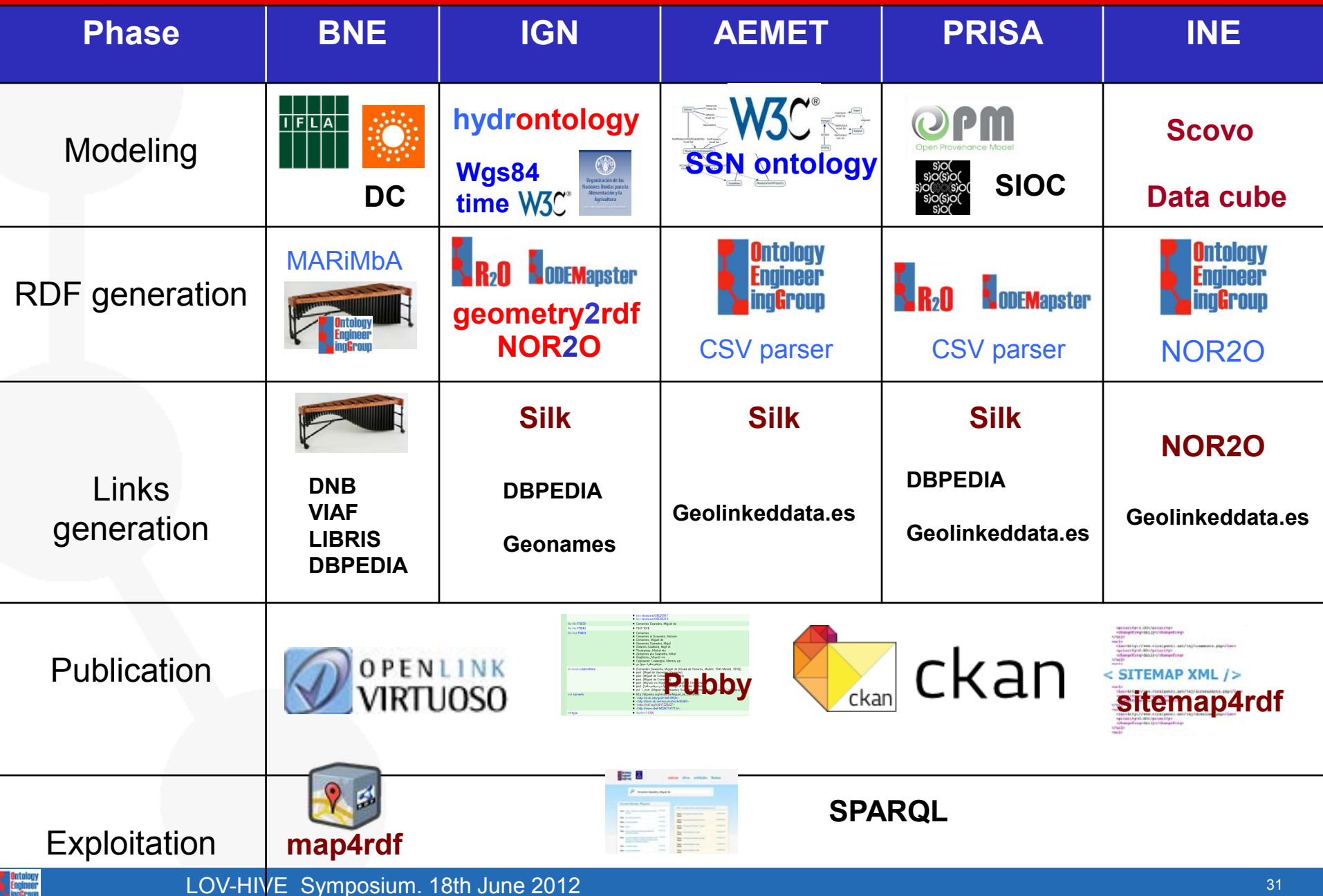

Engineer

## **Lessons learnt**

## • URI

- Follow existing design guidelines for new URIs
- **Reuse existing URIs from authoritative sources**
- Models
	- **Reuse existing models when available**
	- Create new models from authoritative sources
	- Do not forget to align your model with existing models
- **Generation** 
	- Vertical domains usually require specific tools for generation
- Link
	- Generic link discovery tools performs well in vertical domains
	- **Link to other data sets using** 
		- Equivalence links (sameAs)
		- Typed links
- **Discovery** 
	- Use sitemap4rdf to allow search engines to find your data
- Use an iterative-incremental life cycle in your development

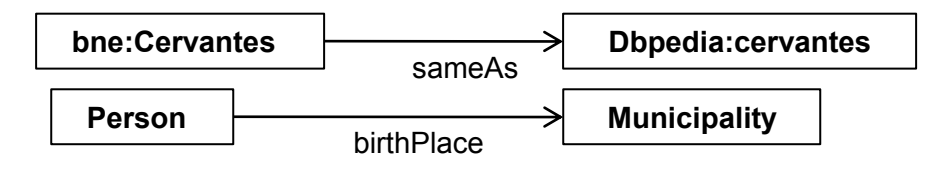

Learn about Linked Data with UPM official courses in one week

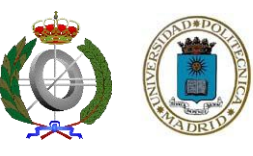

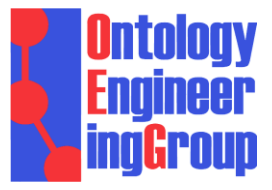

# *Publishing Linked Data – There is no One-Size-Fits-All Formula*

**Asunción Gómez-Pérez** 

Facultad de Informática, Universidad Politécnica de Madrid Campus de Montegancedo sn, 28660 Boadilla del Monte, Madrid http://www.oeg-upm.net asun@fi.upm.es

#### **Acknowledgements**:

O.Corcho, D. Garijo, D. Vila, L.Vilches, B. Villazón Our partners at: BNE, IGN, …

*Work distributed under the license Creative Commons Attribution-Noncommercial-Share Alike 3.0* 

**LOV SYMPOSIUM: LINKING AND OPENING VOCABULARIES**. 18th June, 2012